How To Clear Network Printer Queue Windows 7
>>CLICK HERE<<<</p>

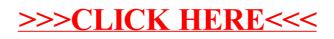